# NetSuite Connector

### **Overview**

DBSync's NetSuite connector is a highly customizable connector that has the ability to connect your NetSuite account with additional applications like CRM software's, e-Commerce platforms and various other systems. As a NetSuite user, you can also use this connector to integrate NetSuite with another On-demand, On-premise or SaaS-based application such as MSCRM, Salesforce, SkuVault, and databases.The connector uses the SuiteTalk web service SOAP API to move data in and out of NetSuite platform. Integrating with NetSuite consists of web service calls using an XML request/response made over an HTTPS connection.

The NetSuite connector exposes all standard and custom objects available within NetSuite instance of the connected user through Trigger/Rule section of DBSync iPaaS. So while reading/ writing the data, the NetSuite connector passes the data for all fields that are mapped within the project.

### **Prerequisites**

To establish a connection to NetSuite via DBSync NetSuite connector, user has to do the following

- Have a valid license to DBSync NetSuite connector, username and password to connect to DBSync iPaaS platform.
- Should have a valid username, password, account ID to access NetSuite web service and application ID.
- Be sure that NetSuite instance has privileges to connect to NetSuite APIs.

### **Connector Configurations**

The NetSuite connector instance represents a single NetSuite account, including login credentials. If a user wishes to connect to multiple instances of the either sandbox/production, create a separate connection for each and configure the URL accordingly. The below table represent parameters required for opening the connection to NetSuite user instance.

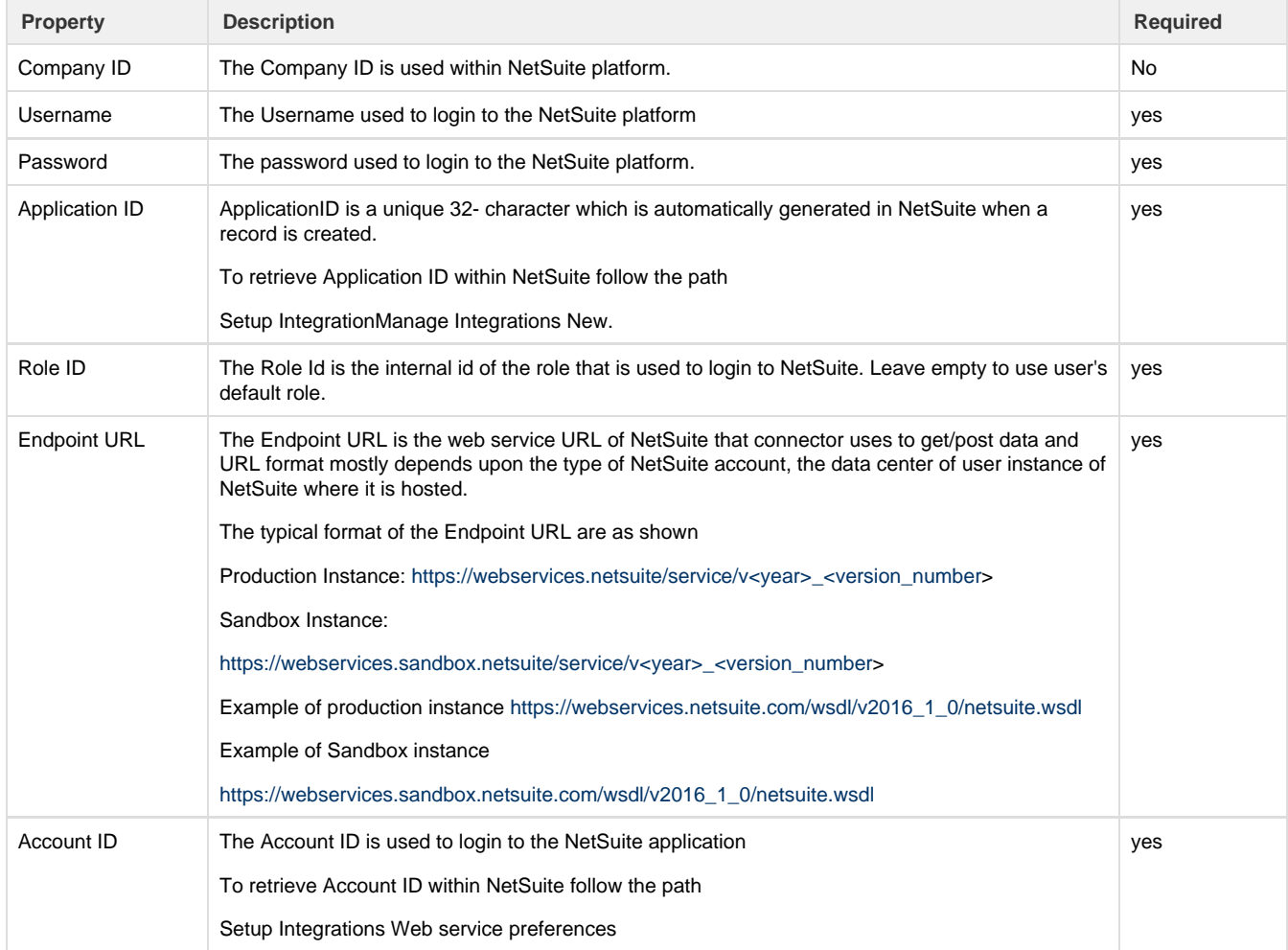

After a connector is created within a project, set up the connector within the project. DBSync can map to and from the systems which are supported by our standard connector list and use NetSuite connector to retrieve data from or send data to NetSuite Platform.

Click on the following link to know which all connectors we support Connectors List.

### **Uses Of NetSuite Online Connector**

The NetSuite connector makes it easy to work with NetSuite web service by:

- 1. Synchronizing NetSuite Customer, Items, Invoice and payment details with CRM Application back and forth.
- 2. Gives enterprises the ability to provide better customer services, access to additional up-sell and cross-selling opportunities.
- 3. Stream-line lead-to-cash across your front and back-office to eliminate inaccuracies and improve inefficiencies.

# **Supported Versions**

Only the following NetSuite versions are supported

- 2016.1
- 2016.2
- $2015.1$
- 2015.2

# **Frequently Asked Questions**

#### **Q: How does DBSync connect to NetSuite?**

A: DBSync connects to NetSuite platform through connector called NetSuite connector which has inbuilt API methods that open a connection to NetSuite application for reading and writing data in and out of the platform.

#### **Q: When do we need additional integration coding?**

A: DBsync has a standard template built in for the clients of NetSuite and Salesforce if the scope of work involves other than standard data flow supported by our standard template than additional integration should be written.

click on the [Salesforce & NetSuite](http://help.mydbsync.com/docs/pages/viewpage.action?pageId=16875600) integration template to learn about our standard template offering

### **Q: Does DBSync need to be installed on the same machine as that of NetSuite?**

A: The answer is No, as both of DBSync and NetSuite platforms are available through the cloud and if required can also be installed on-premise.

#### **Q: How does NetSuite connector handle errors?**

A: The DBSync NetSuite connector handles processing of errors in different ways depending on the error type and can be tracked via log section of the DBSync platform. If there is a connection error, authentication error, schema validation error then process level error is triggered.

#### **Useful hint**

NetSuite help center describes the objects that NetSuite supports and has added to each version of their API. The user must have login credentials to access articles in their help center. please follow the below links to access the relevant information.

[NetSuite WebSite](https://system.netsuite.com/pages/customerlogin.jsp?country=US)

[NetSuite HelpCenter](https://system.na1.netsuite.com/app/help/helpcenter.nl?whence=)

[Web Services SuiteTalk](http://www.netsuite.com/portal/platform/developer/suitetalk.shtml)